## **NICON**

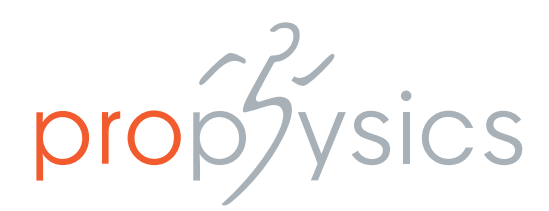

## **Vicon Nexus 2: Fortgeschrittenen Training**

Dieses Vicon Training wendet sich an erfahrene Nexus User:innen, die ihr Wissen rund um Vicon Nexus 2 vertiefen möchten. Um gezielt auf die Bedürfnisse unserer Teilnehmer:innen eingehen zu können ist die Teilnehmerzahl auf maximal 8 Personen begrenzt.

## **Wann und wo findet das nächste Training statt?**

Das Training findet am **Donnerstag, 10. & Freitag, 11. Oktober 2024** bei der prophysics AG in Kloten (Schweiz) statt.

## **Ziel des Trainings!**

Nach dem Training können die Teilnehmenden ein eigenes Labeling Modell bauen, wenden CGM2 korrekt an und wissen wie mit ProCalc und Body Builder eigene biomechanische Modelle erstellt werden können.

## **Schwerpunkte des Trainings!**

- Refresher der Vicon Hardware und Kalibration
- Einbinden von 3rd Party-Devices
- Erstellen eines individuellen Labeling Modell
- CGM2
- ProCalc biomechanisches Modell erstellen
- Body Builder erstellen von biomechanischen Modellen mit Vicons nativer Programmiersprache

### **Weitere Informationen**

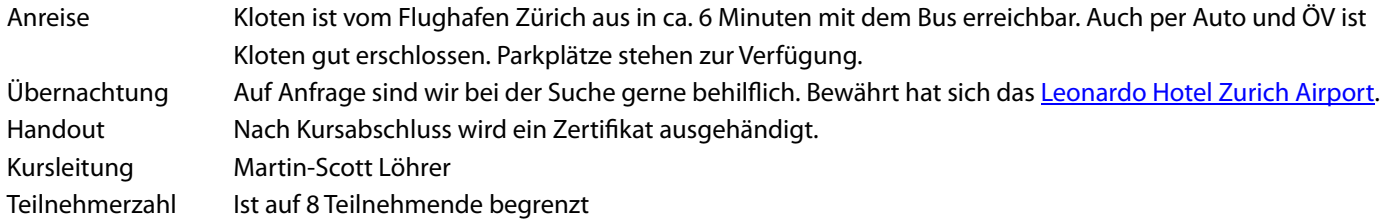

## **Anmeldung**

- Anmelden via [Webformular](https://www.prophysics.ch/fortgeschrittenen-training-2024/) oder direkt auf [info@prophysics.ch](mailto:info@prophysics.ch)
- Anmeldegebühr pro Person 750 EUR / 750 CHF zzgl. MwST.
- In der Anmeldegebühr ist die Pausenverpflegung während des Trainings inbegriffen.

# NICON

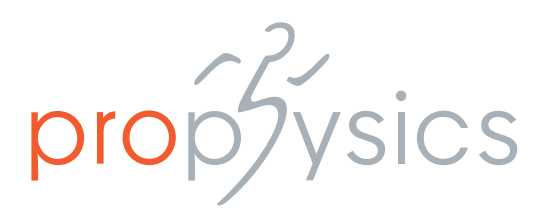

**Donnerstag, 10. Oktober 2024, 08.30 – 17.30 Uhr Freitag, 11. Oktober 2024, 08.30 – ca. 15.00 Uhr**

## **PC & Hardware Setup**

- Hardware Setup
	- Kalibration
	- Tipps & Tricks rund um die Vicon Hardware
	- Einbindung von 3. Hardware (Kraftmessplatte, EMG)

## lock **Q&A**

– Kennen lernen der Möglichkeiten von ProCalc – Erstellen von biomechanischen Modellen

## **Vicon Hardware Setup**

 $\frac{1}{2}$ 

lock

– Individuelles Labelling Modell erstellen – PlugIn Gait

## **Datenanalyse**

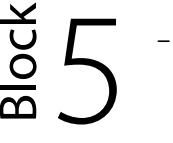

– Body Builder

mit ProCalc

## **3rd Party Hardware Setup – Analog & Digital**

b<br>Ck

## – CGM2 – Score & Sara

– Zeit für individuelle Fragen

## **Tipps und Tricks**

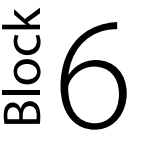

– Hier gibt es Raum für individuelle Fragen & Antworten